## Fichier:Utiliser Minecraft en atelier Minecraft pioche.png

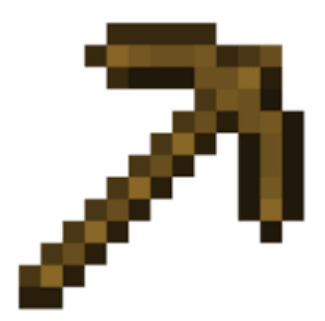

Pas de plus haute résolution disponible.

[Utiliser\\_Minecraft\\_en\\_atelier\\_Minecraft\\_pioche.png](https://rennesmetropole.dokit.app/images/f/f9/Utiliser_Minecraft_en_atelier_Minecraft_pioche.png) (225 × 225 pixels, taille du fichier : 2 Kio, type MIME : image/png) Utiliser\_Minecraft\_en\_atelier\_Minecraft\_pioche

## Historique du fichier

Cliquer sur une date et heure pour voir le fichier tel qu'il était à ce moment-là.

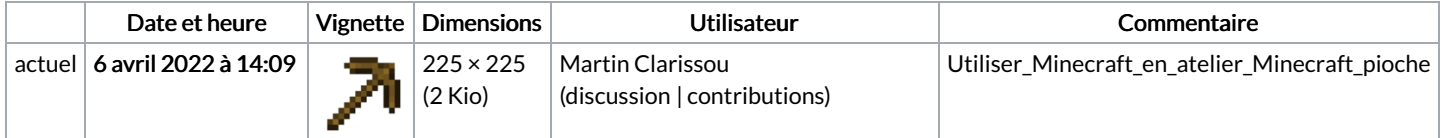

Vous ne pouvez pas remplacer ce fichier.

## Utilisation du fichier

La page suivante utilise ce fichier :

Utiliser [Minecraft](https://rennesmetropole.dokit.app/wiki/Utiliser_Minecraft_en_atelier) en atelier